## How to Access the MSPbots App from on MacOS, iPhone or iPad

- 1. Using Chrome, Edge, or Firefox:
- 2. Using Safari

## 1. Using Chrome, Edge, or Firefox:

The MSPbots app is accessible from your macOS, iPhone, or iPad using Chrome, Edge, or Firefox.

## 2. Using Safari

You will need to disable the third-party cookie in order to use the Microsoft AAD single sign-on

For detailed information: https://www.whatismybrowser.com/guides/how-to-enable-cookies/safari

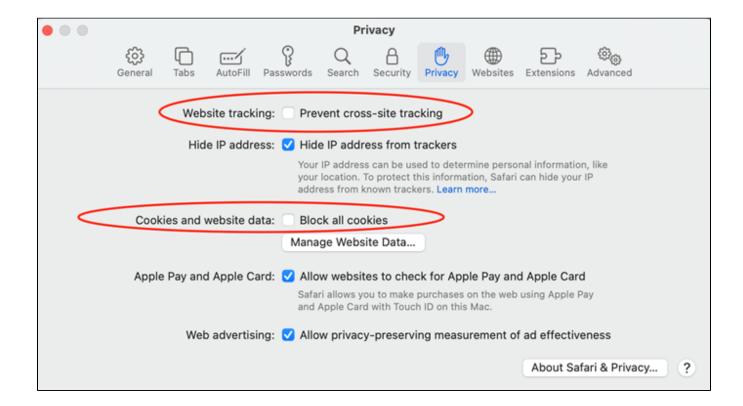